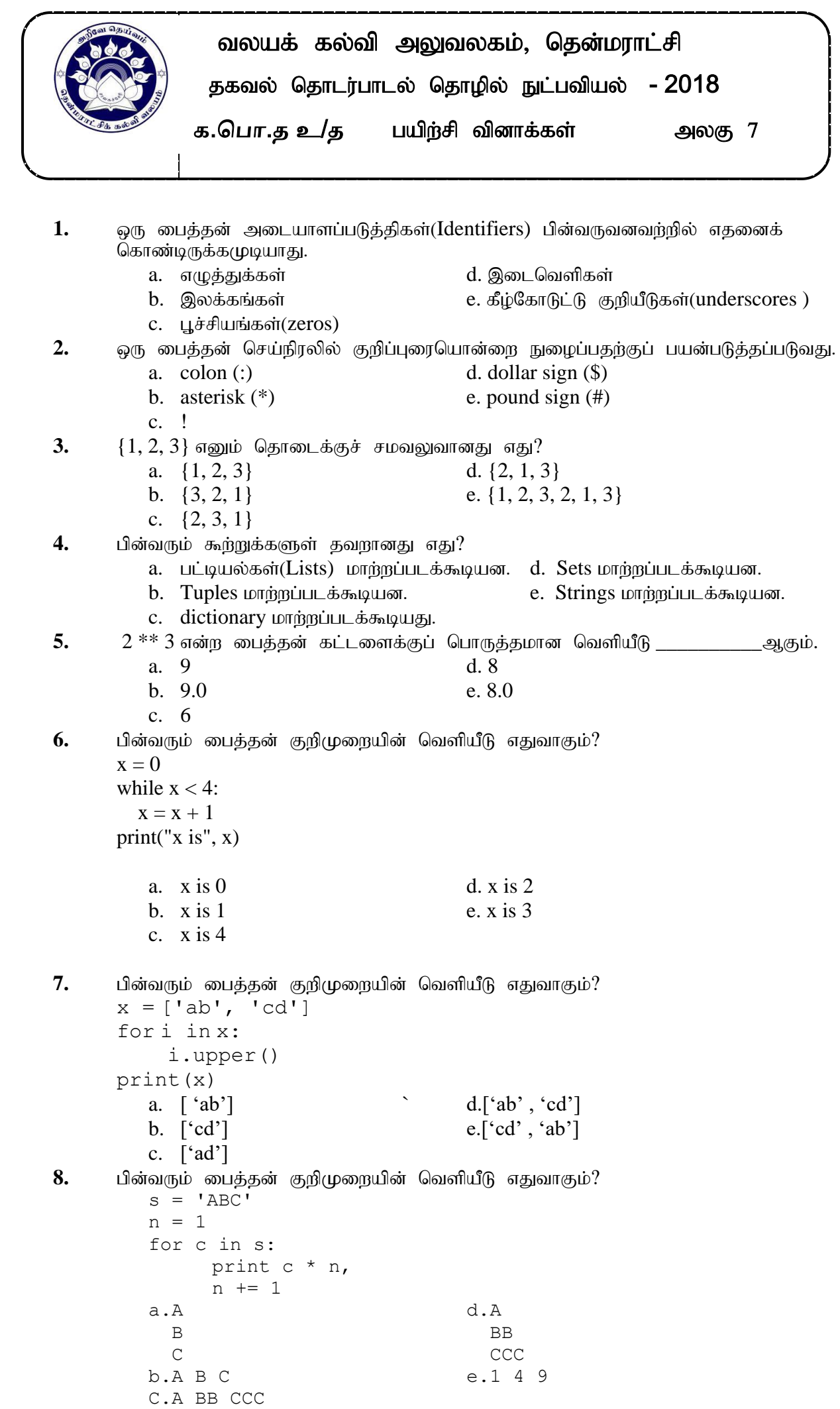

 $\sim 10$ 

![](_page_1_Picture_468.jpeg)

14. பின்வரும் பைத்தன் குறிமுறையின் வெளியீடு எதுவாகும்?  $a=[1,2,3,[4,6,8],[a,b,c],5,9,10]$  $print(a[4][2])$ a. [4,6,8] d. [a,b,c] b. 4 e. 10 c. c 15. **len([1, 2, 3])** ன் பைத்தன் குறிமுறையின் வெளியீடு a. 1 d. 4 b. 2 e. 5 c. 3  $16.$  அடைப்பினுள்ளே இருக்கும் பைதன் செய்நிரலின் வருவிளைவு யாது? a. 4 d. 14 b. 6 e. 20 c. 10 17. அருகிலுள்ள பாய்ச்சற்கோட்டு வரைபடத்தின் வருவிளைவு யாது? a. 45 d. 11 b. 55 e. 56 c. 10  $18. = 9 + 5 \mod 3 - 2\frac{4}{2}$  இதன் வருவிளைவு யாது? a. 0 d. 6 b.  $5$  e. 9 c. 3 19. பின்வரும் பைதன் தரவுகளைக் கருதுக. 'win', ['Nimal',55,'male'], ('abc',45,'xyz'), {2:'name','tel':'0721475454'} அத்தரவுகளுக்குரிய பைதன் தரவு வகைகள் முறையே a. string, float, double, array ஆகும். b. string, tuple, dictionary, list  $\mathcal{A}_{\mathcal{B}}$ ,  $\mathcal{B}_{\mathcal{B}}$ . c. string, long, float, complex  $\omega_{\mathbf{k}}$ ,  $\omega_{\mathbf{k}}$ . d. string, array, integer, list  $\mathcal{A}_{\mathcal{B}}$ . e. string, list, tuple, dictionary  $\mathcal{A}_{\mathcal{B}}$ .  $20.$  r= $11$ ; y= $2.5$ ; c=4 என r, y, c என்னும் மாறிகளுக்குப் பெறுமானம் வழங்கப்பட்டுள்து இதற்கேற்ப,  $r\%3*c+10/y$  என்னும் பைதன் கூற்றின் சரியான பெறுமானம் யாது? a. 6.2 d. 24.0 b. 8.0 e. 40.0 c. 12.0 21. பின்வரும் பைதன் கூற்றுகளைக் கருதுக. A - s="It's correct"  $B - x = y = z = 2.5$  $C - x,y,z=1,2.3$ , string D - #This is not correct  $E - a =$ ['string', 123]  $F - b = 5$ while  $4 \le b > 10$ :  $b+=1$  $i=10$  $y=4$ if  $i < y$  or  $i!=4$ :  $j = y$  print j else:  $y^* = i$  Print y **START** Set N to zero Set T to zero Display T Is  $N < 10$ **STOP** Yes No  $N=N+1$  $T=T+N$ 

G - for x in range $(0,12,3)$ : print x  $H - a = \{'a':b',4:40\}$ I - def fun1(a,b=4,l=[]): return  $b^*a$ மேற்குறித்த கூற்றுகள் தொடர்பாகச் சரியான முடிபு யாது? a. A, B, C என்னும் கூற்றுகள் மாத்திரம் சரியாகும். b. A, C, F என்னும் கூற்றுகள் மாத்திரம் சரியாகும் c. D,E, F என்னும் கூற்றுகள் மாத்திரம் சரியாகும் d. G. H. I என்னும் கூற்றுகள் மாக்கிரம் சரியாகும் e. எல்லாக் கூற்றுகளும் சரியாகும். 22.  $A=2==3$  எனும் பைத்தன் குறிமுறையின் பின் பெறுமதி  $a. 2$ d. False e. Null  $b. 3$ c. True 23.  $X=4$ ;  $Y=2 \gg X$  AND Y என்னும் பைதன் கூற்றின் சரியான பெறுமானம் யாது? a. 0 d. False  $h. 6$ e. True c.  $2$ 24. X=11101 ; Y=10101 >>> X XOR Y என்னும் பைதன் கூற்றின் சரியான பெறுமானம் யாது? d. False  $a. 0$  $h.8$ e. True  $c = 12$  $25.$  பின்வரும் பைத்தன் குறிமுறையின் வெளியீடு எதுவாகும்? fibonacci =  $[1, 1, 2, 3, 5, 8, 13, 21]$ print fibonacci[1:3] a.  $[1, 1, 2, 3]$ d.  $[1, 1, 2]$  $b. [1, 2, 3]$ e.  $[1, 2, 3, 5, 8, 13, 21]$ c.  $[1, 2]$ பின்வரும் பைத்தன் கூற்றுக்களுள் சரியானது / சரியானவை 26. A.  $x,y = 1, 1$  $B. x = y = 1$ C. x,  $y = y$ , x  $(1)$  A  $\omega\angle$   $\beta\omega$  $(2)$  B  $\omega\angle\theta$  $(3)$  A,  $\mu$ jύ B  $\mu$ jύ  $\mu$ i  $\mu$ jύ (4) В щ $\dot{\mathbf{D}}$  С щ $\dot{\mathbf{D}}$   $\mathbf{D}$   $\dot{\mathbf{C}}$  (5)  $\dot{\mathbf{A}}$ , $\dot{\mathbf{B}}$ , $\dot{\mathbf{C}}$   $\dot{\mathbf{C}}$   $\dot{\mathbf{B}}$ , $\dot{\mathbf{B}}$   $\ddot{\mathbf{C}}$   $\dot{\mathbf{C}}$   $\ddot{\mathbf{A}}$ , $\dot{\mathbf{B}}$ , $\dot{\mathbf{C}}$   $\dot{\mathbf{C}}$   $\dot{\mathbf{B}}$   $\ddot{\mathbf{A}}$ , $\ddot{\mathbf$ 27.  $10 * 3 * * 2 * 9$  எனும் பைத்தன் கூற்றின் வருவிளைவு  $(1) 0$  $(2)$  9  $(3) 10$  $(4)$  60  $(5)$  90  $28.$ பின்வருவனவற்றுள் பொருத்தமற்ற பைத்ரன் Identifier C. \_School D. School @7 E. \_7\_School A. School7 B. 7\_School (2)  $A$   $\mu$ ρ;  $C$   $\mu$ μ $\dot{\nu}$   $\nu$ ι $\dot{\beta}$ ι $\dot{\nu}$  $(1)$   $B$   $\omega$   $\hat{b}$  $(3)$   $E$   $\omega$   $\hat{B}$ (4)  $B$   $\mu$ jo  $D$   $\mu$ jo  $\nu$ i $\beta$ jo  $(5)$   $B$   $u$ μύ  $D$   $u$ μύ  $E$   $u$ μύ ιοι έι θιο

## பின்வரும் பாய்ச்சல் கோட்டுப்படத்தை அவதானித்து 29, 30, 31 ஆகிய வினாக்களுக்கு விடை தருக.

![](_page_4_Figure_1.jpeg)

 $(5)$  100

 $(5)$  100

![](_page_4_Picture_86.jpeg)

 $(3)$  $(4)$  $a = 0$  $a = 0$ while not ( $a < 10$ ) while not ( $a < 10$ )  $a = a + 1$  $a = a + 1$ Print $(a)$  $Print(a)$ 

(5) 
$$
a = 0
$$
   
\nwhile  $(a < = 10)$    
\n $a = a + 1$    
\nPrint (a)

 $(1) 0$ 

 $(1) 0$ 

29.

30.

31.

32.

பின்வரும் கூற்றுக்களைக் கருதுக. A. Assembler B. Interpreter C. Source Program D. Compiler E. Object Program இவற்றுள் மொழிமாற்றிகள் (Translators) எவை? (1) A மாத்திரம் (2) A, C, E மாத்திரம் (3) C,E மாத்திரம் (4)  $A, B, D$  மாத்திரம்  $(5)$   $B, D$  மாத்திரம்

## **PART B**

## **01.**

10 மாணவா்களால் ICT பாடத்திற்கு பெறப்பட்ட புள்ளிகளை உள்ளீடு செய்து அப்புள்ளிகளின் சராசரிப் பெறுமானத்தைக் கண்டு அச்சராசரிப் பெறுமானத்திற்கு ஏற்ப வருவிளைவை வெளிப்படுத்துவதற்கான கீழே தரப்பட்டுள்ளது.

Start

Variable declarations Loop  $(x\leq 10)$ Read ICT {ICT is a variable contain the value of Ict marks} Find Total of ICT marks End Loop Find Average Selection Average >50 then display "Good" Else display "Bad" End Selection

END

- a. தரப்பட்ட முறைக்குப் பொருத்தமான போலிக்குறிமுறை எழுதுக
- b. பாய்ச்சற்கோட்டுப் படத்தை வரைக.
- c. பைத்தன் குறிமுறை எழுதுக

**02.**

- a. மொழித் தொகுப்பிகள் (Compilers), வரிமொழி மாற்றிகள் (Interpreters) ஆகியவறறின் அடிபப்டைத் தொழிலக்ளைக் குறிபபிடடு , அவறறைப் பயனப்டுததும் போது கிடைக்கும் அனுகூலஙக்ளையும் பிரதிகூலங்களையும் ஒப்பிடுக.
- b. பின்வரும் பைதன் செய்நிரல்களிடையே வழு இல்லாத செய்நிரல்களைக் காட்டுக. வழு இல்லாத செய்நிரலக்ளை நடைமுறைபப்டுத்தும் போது கிடைக்கும் வருவிளைவுகளைக் காட்டுக.

வழு உள்ள செய்நிரல்களைத் திருத்தி அச்சரியான செயநிரல்களை நடைமுறைப்படுத்தும் போது கிடைக்கும் வருவிளைவுகளைக் குறிப்பிடுக.

(i) animals=['Dog','Rat','Cat']

```
animals.sort()
for animal in animals:
       print i,animal.strip(),len(animal)
```
 $i = 1$ 

(ii) def times(a):

for i in range $(1,12)$ :

print a,' x ', i,' = ', $a^*i$ 

```
times(5)
```
c. ஒரு வகுப்பின் மாணவர்களின் மூனற் பாடஙக்ளுக்குப் பெற்ற பள்ளிகள் ஒவ்வொரு மாணவனதும்

பெயருடன் பின்வருமாறு "Input.text என்னும் பெயரிலுள்ள கோப்பில் குறிப்பிடப்பட்டுளளன. Nimal, 20, 10, 30

```
Saman, 40, 60, 45
```

```
Mala, 22, 65, 75
```
ஒவ்வொரு மாணவனும் மூன்று பாடங்களுக்குப் பெற்ற புள்ளிகளின் கூட்டுத்தொகையும் இடையும் பினவ்ருமாறு உள்ளீடு செயய்ப்பட வேண்டுமெனக் கருதுக.

- 1. Nimal 60 20.0
- 2. Saman 145 48.3
- 3. Mala 162 54.0

இதற்காக அமைத்த பூரணமற்ற ஒரு பைதன் குறிமுறை கீழே காணப்படுகின்றது. இக்குறிமுறையின் பூரணமற்ற தானங்கள் முறிந்த கோடுகளினால் காட்டப்பட்டுள்ள.

def total(marks): #compute the total total=0 for mark in marks \_ \_ \_ \_ \_ \_ \_ \_ \_ \_

return total f=open("inpit.text") line=f.readline()  $i=$   $$ while(line  $=$ ") record=line.strip('\n').split(",") aggregate=total\_ \_ \_ \_ \_ \_ \_ \_ \_ \_ print i,\_ \_ \_ \_ \_ \_ \_ \_ \_ \_ \_ \_ \_ \_ \_ \_ \_ \_ \_ \_  $i +=1$  $line =$  =  $-- -- --$ f.close()

மேற்குறித்த குறிமுறைகளை உரிய வருவிளைவைப் பெறுவதறகு் உகந்தவாறு பூரணப்படுத்துக.